**April 2011**

# <u>Project: IEEE P802.15 Working Group for Wireless Personal Area Networks (WPANs)</u><br>Submission Title: [comment CID 12 and proposed resolution]

**Submission Title:** [comment CID 12 and proposed resolution]

**Date Submitted:** [April 21 2011]

**Source:** [Taehan Bae, Jaeseung Son] Company [Samsung Electronics Co.,LTD]

Address [Dong Suwon P.O. Box 105, 416 Maetan-3dong, Yeongtong-gu, Suwon-si, Gyeonggi-do, 443-742 Korea]

Voice:[82-31-279-7293], FAX: [82-31-279-5130], E-Mail:[taehan.bae@samsung.com]

**Re:** []

**Abstract:** [Proposed resolution about comment CID 12 ]

**Purpose:** [Contribution to IEEE 802.15.7 TG-VLC]

**Notice:** This document has been prepared to assist the IEEE P802.15. It is offered as a basis for discussion and is not binding on the contributing individual(s) or organization(s). The material in this document is subject to change in form and content after further study. The contributor(s) reserve(s) the right to add, amend or withdraw material contained herein.

**Release:** The contributor acknowledges and accepts that this contribution becomes the property of IEEE and may be made publicly available by P802.15.

### Comment CID 12

#### **<del>❖</del>** Comment 12

**About the same philosophy of both Blinking notification and color-function support**

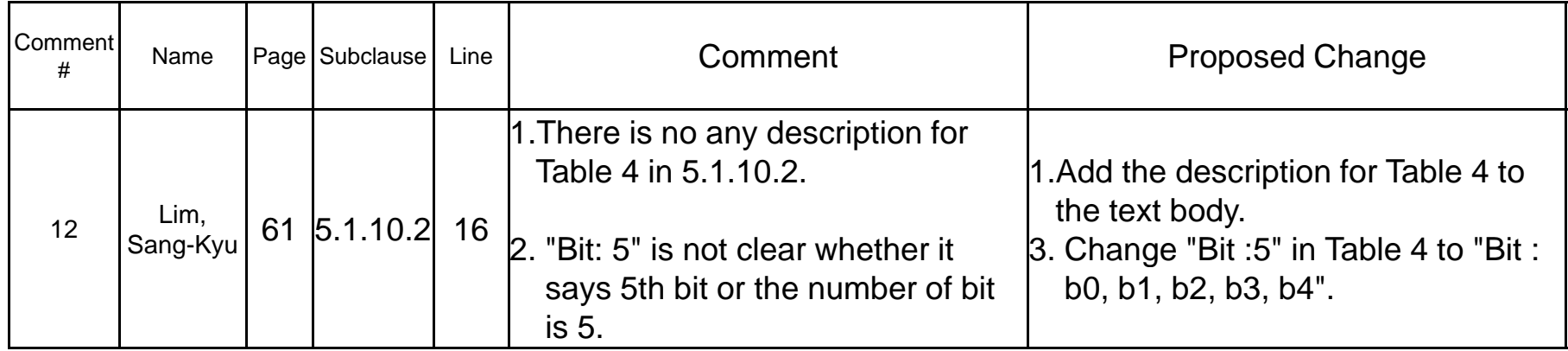

#### **★ Agree and Principle and Instruction to Editor in next page p g**

## Instruction to Editor for CID 12

- 1. Add the following sentence at page 61, line 8 in subclause 5.1.10.2 **61, 5.1.10.2Black: original text in D7 / Black: text deleted from D7 / Red: new text**
- $\cdot$  The hopping pattern should be assigned to the device and then the device should operate and hop based on the assigned hopping pattern. The coordinator shall transmit the 'H\_pattern' in MAC command frame payload which is defined in Table 4 to the device.
- **2. Change "5" into "b0, b1, b2, b3, b4" in table 4 like below.**
	- **Black: original text in D7 / Black: text deleted from D7 / Red: new text**

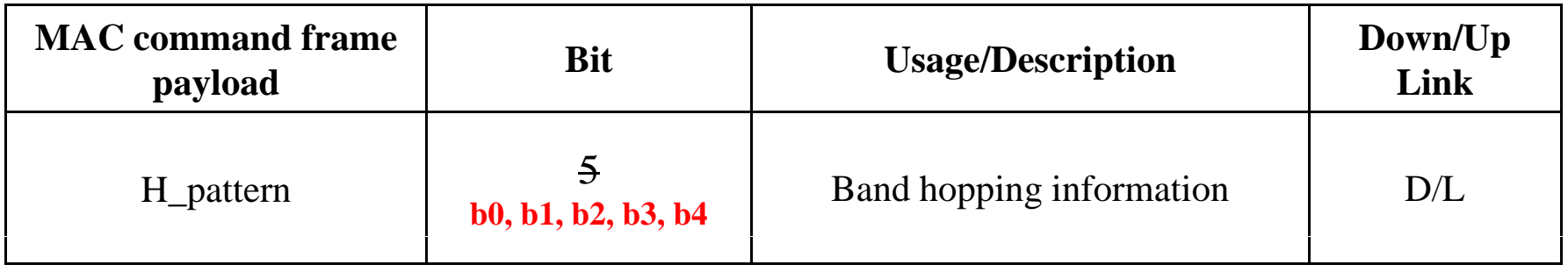